#### **Что такое КЭП**

### **КЭП – квалифицированная электронная подпись**

КЭП - это аналог подписи человека

КЭП записывается на сертифицированный электронный носитель (рутокен)

 $\checkmark$ КЭП выдается на ЮЛ (на руководителя предприятия или другого уполномоченного сотрудника) или на ФЛ, в т.ч. на ИП

С помощью КЭП ее владелец подписывает документы

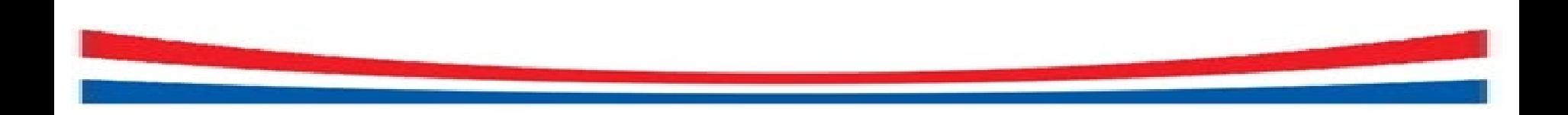

**Варианты получения КЭП**

- Удостоверяющий центр (УЦ) ФНС России (на руководителя ЮЛ, на ИП)
- Доверенные лица УЦ ФНС России (на руководителя ЮЛ, на ИП)
- Коммерческие УЦ, аккредитованные после 01.07.2021 (ФЛ и ФЛ, действующие от имени ЮЛ по доверенности)

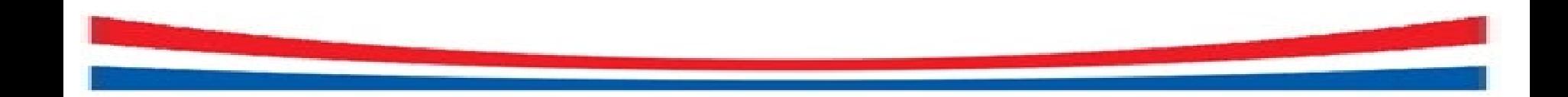

### **Получение КЭП в УЦ ФНС России**

**бесплатно**

**на 15 мес**

**на руководителя ЮЛ, на ИП**

- Приобрести сертифицированный рутокен (флэшка), на который должна быть записана КЭП (можно приобрести в коммерческом УЦ)
- > Зайти на сайт [https://www.nalog.gov.ru/,](https://www.nalog.gov.ru/) в раздел «Как и где получить электронную подпись?», скачать файл «Пункты выдачи КЭП», выбрать пункт для получения КЭП, посмотреть часы работы пункта.
- Прийти в пункт выдачи КЭП и получить КЭП (записать на рутокен)
- Приобрести программу Крипто-Про (лучше бессрочную, можно приобрести в коммерческом УЦ или на сайте Крипто Про)
- Установить Крипто-Про и КЭП на компьютер

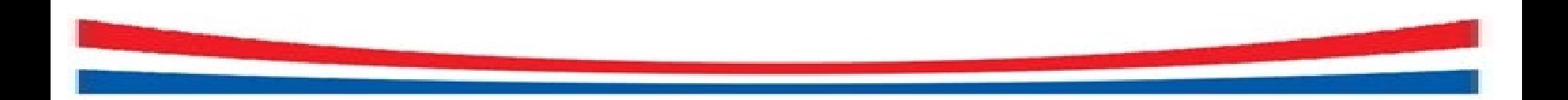

### **Получение КЭП в УЦ ФНС России**

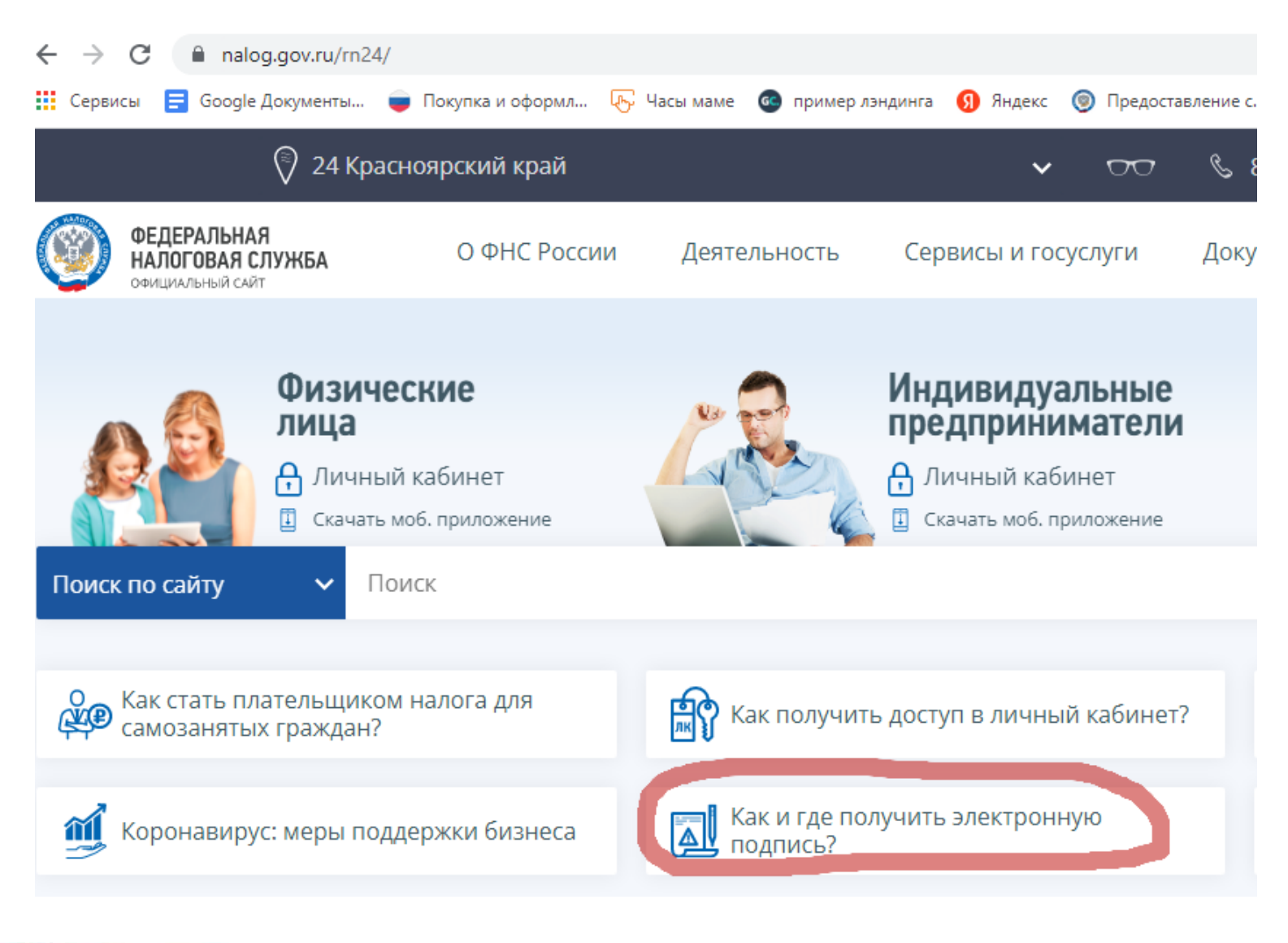

4

### **Получение КЭП в УЦ ФНС России**

### **Что нужно предоставить для получения КЭП в УЦ ФНС России** Руководителю ЮЛ:

- паспорт
- СНИЛС
- номер ИНН
- номер ИНН ЮЛ
- номер ОГРН
- документ, подтверждающий право заявителя действовать от имени юридического лица без доверенности

5

сертифицированный рутокен

## <u>ИП:</u>

- паспорт
- СНИЛС
- номер ИНН
- номер ОГРНИП
- сертифицированный рутокен

# **Доверенные лица УЦ ФНС России**

- ПАО «Сбербанк России»
- АО «Аналитический центр»,
- Банк ВТБ (ПАО)

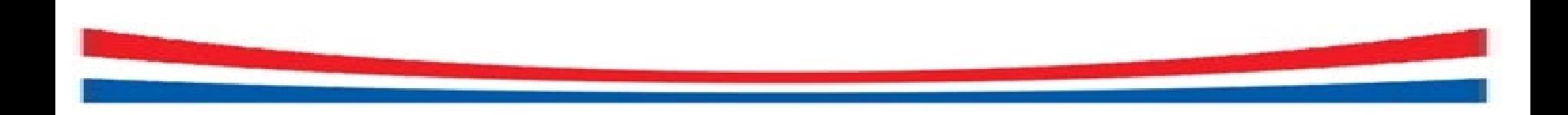

**бесплатно**

**на 15 мес**

### **на руководителя ЮЛ, на ИП**

- > Зайти на сайт [https://www.nalog.gov.ru/,](https://www.nalog.gov.ru/) в раздел «Как и где получить электронную подпись?»
- Перейти в раздел «Доверенные лица УЦ ФНС России, выбрать доверенное лицо и узнать алгоритм получения КЭП
- Приобрести сертифицированный рутокен
- Получить КЭП, в соответствии с алгоритмом доверенного лица УЦ ФНС России
- Приобрести программу Крипто-Про (лучше бессрочную)
- Установить Крипто-Про и КЭП на компьютер

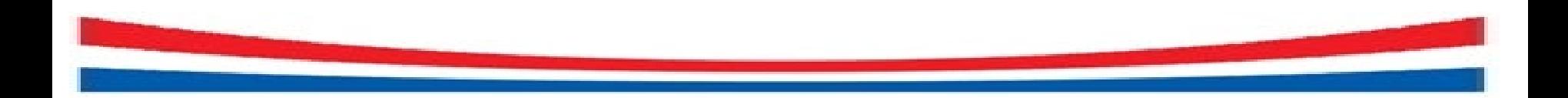

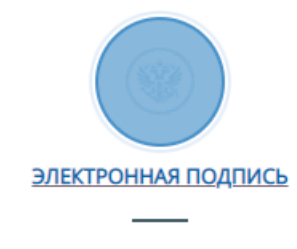

Виды, отличия, области применения

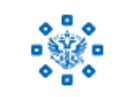

ПОРЯДОК ПОЛУЧЕНИЯ

Кто, где и как может получить электронную подпись?

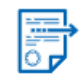

РЕСУРСЫ УДОСТОВЕРЯЮЩЕГО ЦЕНТРА

Корневые сертификаты и списки отозванных сертификатов

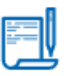

ВЫДАЧА КВАЛИФИЦИРОВАННЫХ СЕРТИФИКАТОВ ОПЕРАТОРАМ ИНФОРМАЦИОННЫХ СИСТЕМ (ОБЕЗЛИЧЕННЫХ СЕРТИФИКАТОВ)

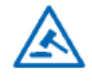

ОСНОВНЫЕ ПОЛОЖЕНИЯ

Документы, информационные материалы

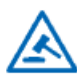

ДОВЕРЕННЫЕ ЛИЦА УЦ ФНС РОССИИ

 $\partial$ 

ЧАСТО ЗАДАВАЕМЫЕ ВОПРОСЫ

# Доверенные лица УЦ ФНС России

В соответствии с Федеральным законом № 63-ФЗ «Об электронной подписи» Федеральной налоговой службой определены доверенные лица Удостоверяющего центра ФНС России.

К доверенным лицам можно обратиться за получением квалифицированной электронной подписи.

Информация о перечне Доверенных лиц размещается только на данной странице официального сайта ФНС России.

За размещение информации в других источниках ФНС России ответственности не несет.

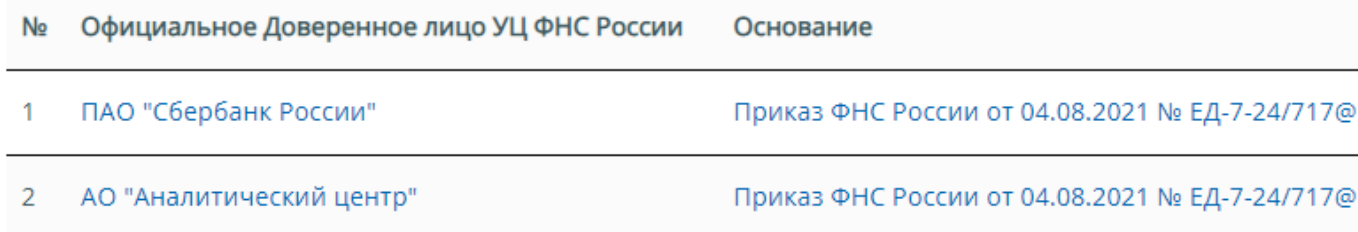

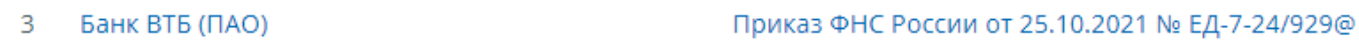

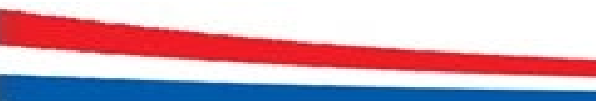

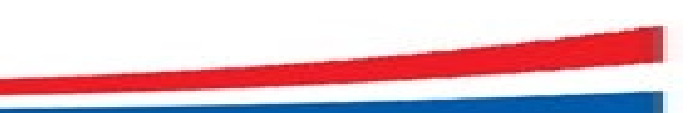

**Получение КЭП в коммерческих УЦ**

**платно**

**на 12 мес**

**ФЛ и ФЛ, действующие от имени ЮЛ по доверенности** 

- Выбрать аккредитованный УЦ проверить является ли УЦ аккредитованным можно здесь https://digital.gov.ru/ru/activity/govservices/certification\_au thority/
- Получить в УЦ КЭП, рутокен, Крипто-Про
- Установить КЭП на компьютер по инструкции УЦ

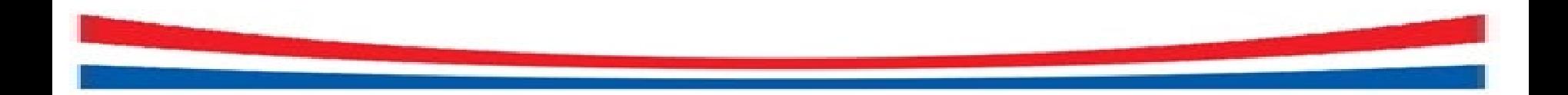

**Где можно использовать КЭП**

 На всех ЭТП, которые входят в ассоциацию (федеральные плюс часть коммерческих) Ассоциация ЭТП https://aetp.ru/etp/list

- При предоставлении налоговых деклараций (расчетов):
- через операторов электронного документооборота
- **•** через сервис «Представление налоговой и бухгалтерской отчетности в электронной форме» на сайте www.nalog.gov.ru

Некоторые ЭТП устанавливают дополнительные требования к сертификатам. Что делать? Позвонить на ЭТП и уточнить что надо докупить и где.

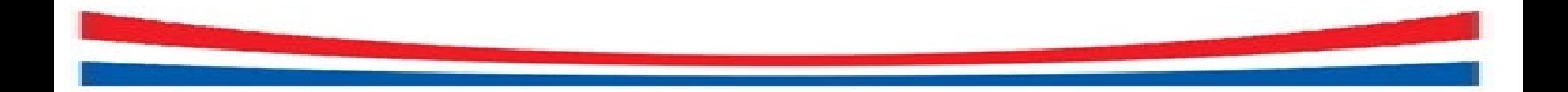